## **3SDW Project Management and Data Request**

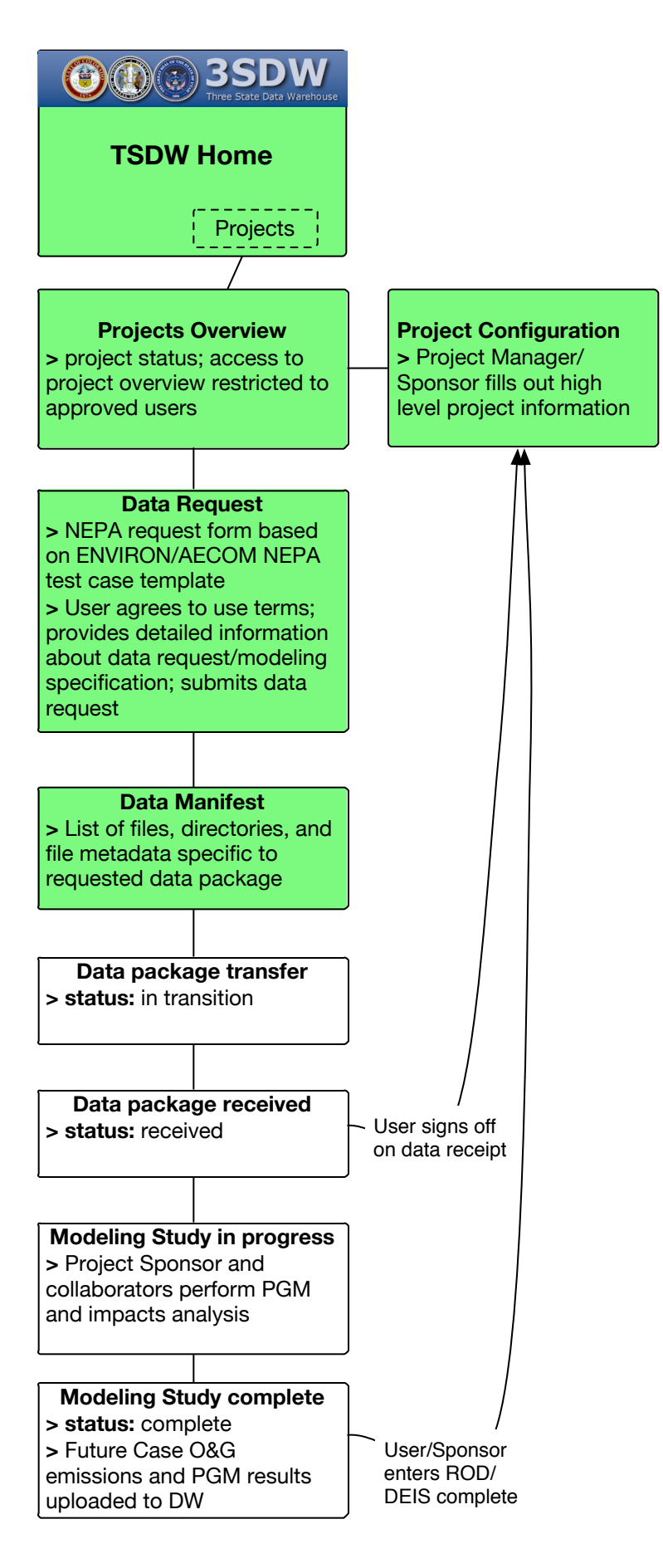